# **MOOVIT** Horaires et plan de la ligne BRT1 de bus

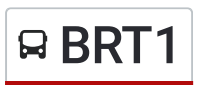

## **Insa** - Einstein Brown and Brown and [Téléchargez](https://moovitapp.com/index/api/onelink/3986059930?pid=Web_SEO_Lines-PDF&c=Footer_Button&is_retargeting=true&af_inactivity_window=30&af_click_lookback=7d&af_reengagement_window=7d&GACP=v%3D2%26tid%3DG-27FWN98RX2%26cid%3DGACP_PARAM_CLIENT_ID%26en%3Dinstall%26ep.category%3Doffline%26ep.additional_data%3DGACP_PARAM_USER_AGENT%26ep.page_language%3Dfr%26ep.property%3DSEO%26ep.seo_type%3DLines%26ep.country_name%3DFrance%26ep.metro_name%3DLyon&af_sub4=SEO_other&af_sub8=%2Findex%2Ffr%2Fline-pdf-Lyon-3483-856540-209807096&af_sub9=View&af_sub1=3483&af_sub7=3483&deep_link_sub1=3483&deep_link_value=moovit%3A%2F%2Fline%3Fpartner_id%3Dseo%26lgi%3D209807096%26add_fav%3D1&af_dp=moovit%3A%2F%2Fline%3Fpartner_id%3Dseo%26lgi%3D209807096%26add_fav%3D1&af_ad=SEO_other_BRT1_Insa%20-%20Einstein_Lyon_View&deep_link_sub2=SEO_other_BRT1_Insa%20-%20Einstein_Lyon_View)

La ligne BRT1 de bus Insa - Einstein a un itinéraire. Pour les jours de la semaine, les heures de service sont: (1) Insa - Einstein: 00:10 - 23:55

Utilisez l'application Moovit pour trouver la station de la ligne BRT1 de bus la plus proche et savoir quand la prochaine ligne BRT1 de bus arrive.

#### **Direction: Insa - Einstein**

8 arrêts VOIR LES [HORAIRES](https://moovitapp.com/lyon-3483/lines/BRT1/209807096/8081848/fr?ref=2&poiType=line&customerId=4908&af_sub8=%2Findex%2Ffr%2Fline-pdf-Lyon-3483-856540-209807096&utm_source=line_pdf&utm_medium=organic&utm_term=Insa%20-%20Einstein) DE LA LIGNE

Gare Part-Dieu V. Merle

Part-Dieu Jules Favre

Brotteaux

Charpennes

Chorel

Condorcet

La Doua

Insa - Einstein

### **Horaires de la ligne BRT1 de bus**

Horaires de l'Itinéraire Insa - Einstein:

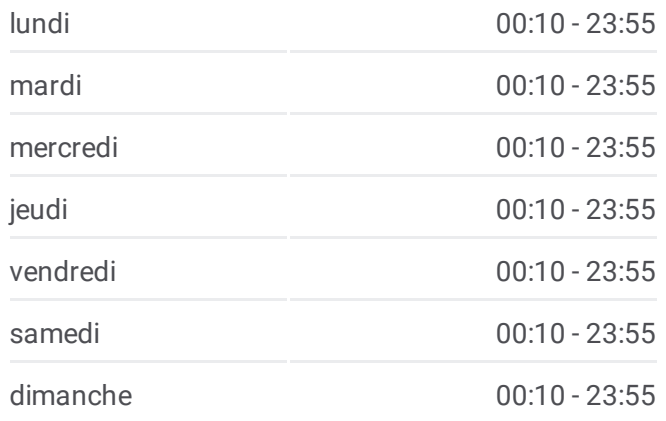

#### **Informations de la ligne BRT1 de bus Direction:** Insa - Einstein

**Arrêts:** 8 **Durée du Trajet:** 17 min **Récapitulatif de la ligne:**

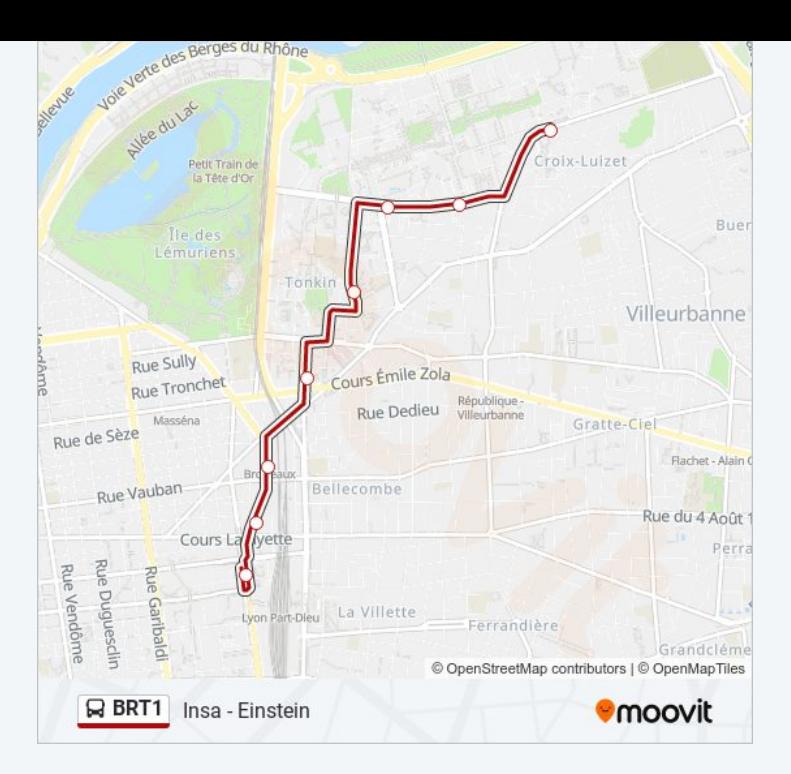

Les horaires et trajets sur une carte de la ligne BRT1 de bus sont disponibles dans un fichier PDF hors-ligne sur moovitapp.com. Utilisez le Appli [Moovit](https://moovitapp.com/lyon-3483/lines/BRT1/209807096/8081848/fr?ref=2&poiType=line&customerId=4908&af_sub8=%2Findex%2Ffr%2Fline-pdf-Lyon-3483-856540-209807096&utm_source=line_pdf&utm_medium=organic&utm_term=Insa%20-%20Einstein) pour voir les horaires de bus, train ou métro en temps réel, ainsi que les instructions étape par étape pour tous les transports publics à Lyon.

À [propos](https://moovit.com/fr/about-us-fr/?utm_source=line_pdf&utm_medium=organic&utm_term=Insa%20-%20Einstein) de Moovit · [Solutions](https://moovit.com/fr/maas-solutions-fr/?utm_source=line_pdf&utm_medium=organic&utm_term=Insa%20-%20Einstein) MaaS · Pays [disponibles](https://moovitapp.com/index/fr/transport_en_commun-countries?utm_source=line_pdf&utm_medium=organic&utm_term=Insa%20-%20Einstein) · [Communauté](https://editor.moovitapp.com/web/community?campaign=line_pdf&utm_source=line_pdf&utm_medium=organic&utm_term=Insa%20-%20Einstein&lang=fr) Moovit

© 2024 Moovit - Tous droits réservés

**Consultez les horaires d'arrivée en direct**

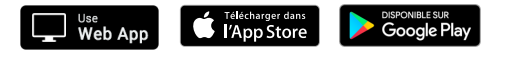